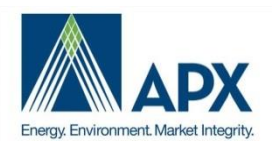

NEPOOL GIS Usability Group Meeting

## Agenda

Date/Time: 09/30/2020 1:00 PM EDT Participants: NEPOOL GIS Usability Group **[Join Microsoft Teams Meeting](https://teams.microsoft.com/l/meetup-join/19%3ameeting_MjBmZDVhMTQtZDQwZi00ZGZkLTg4MzYtOTIxYTI0ZDdlNjFl%40thread.v2/0?context=%7b%22Tid%22%3a%2227bd66e3-38aa-4a87-98bb-0a56af298a06%22%2c%22Oid%22%3a%220edcd1d5-2ac5-4f96-83c3-4ab2944b2ad0%22%7d)**

**Subject:** NEPOOL GIS Q3 2020 Usability Group Meeting 09/30/2020

## **Agenda Items:**

- 1) Review Agenda
- 2) Roll Call
	- a) Bill S. Consultant
	- b) Lisa L. Wind Action Group
	- c) Lynn F. Day Pitney
	- d) Devon W. APX
	- e) Lewis W. SRECTrade
	- f) Allison L. 3 Degrees
	- g) Joe V. APX
	- h) Davor T. ISONE
	- i) Michael M. Enel
	- j) Peter E. Eagle Creek Renewable Energy
	- k) Menglu T.— Connecticut Municipal Electric Energy Cooperative
	- l) Heather D. VPPSA
	- m) Josh B. VPPSA
- 3) Discuss Change Requests for Review
	- (1) Show Password Login Feature– Bill Short
		- (a) Issue:
			- (i) GIS does not have a show password feature on the login page to help Users see what they are entering before they hit the Submit button.
		- (b) Request:
			- (i) On the login screen, add a show password feature to allow Users to see what they are entering in the password box.
		- (c) Discussion:
			- (i) Bill -- Bill manages over 50 GIS accounts that are distinct and find it difficult sometimes to manage passwords. Passwords are getting longer and complicated. This will help see what is entered in the password field.
- (ii) Lisa Do you want a reveal password button? Bill The request is to have the ability for the login box to have a show password icon to have a show password.
- (iii) Peter I do not see this feature on other APX registries, is there a security issue with having a function like this? Bao—This is the first request discussed for any registries and we will review to make sure there are no security issues. Joe V. -We can also review adding it to other registries as well.
- (2) Fuel Labeling Changes– Lisa Linowes
	- (a) Issue:
		- (i) In public reports titled 'Emissions and Fuel Type Statistics,' 'NEPOOL System Mix' and 'NEPOOL Residual Mix' where fuel type data are presented, the title 'System Mix' is not sufficiently descriptive.
		- (ii) In the report titled "NEPOOL System Mix" data referenced as System Mix appears to have different meanings depending on whether the report is run with fuel types or without fuel types.
		- (iii) In the 'Emissions and Fuel Type Statistics,' Residual Mix data shows as being sourced in Connecticut.
	- (b) Request:
		- (i) Update labeling on public report to make report clearer for people looking at the report.
			- 1. Emission and Fuel Type Statistics
				- a. In reports that include fuel type field, change the field titled "System Mix" to Import System Mix".
			- 2. System Mix
				- a. In the NEPOOL System Mix "View for Imports," the "System Mix" title in the report should be changed to "Import Fuel Mix" or something equally descriptive. The word 'System' can be used instead of 'Fuel'.
				- b. In the NEPOOL System Mix "View for New England and Imports" the "System Mix" title in the report should be changed to "New England and Import Fuel Mix" or something equally descriptive. The word 'System' can be used instead of 'Fuel'.
				- c. In the NEPOOL System Mix report with "View for New England," the "System Mix" title in the report should be changed to "New England Fuel Mix" or something equally descriptive. The word 'System' can be used instead of 'Fuel'.
			- 3. Residual System Mix
				- a. On the Emission and Fuel Type statistics report, for Settled Certificates, when User picks a generator location, other than CT, Residual Mix does not show up. When you run for CT, all Residual Mix shows up.
	- (c) Discussion:
		- (i) Bao Bao and Lisa reviewed the reports with issues and identified the potential changes. Bao will review internally and will reach out to Lisa if there are any questions with the request.
		- (ii) Lisa –On the Residual Mix report, the request is to remove residual mix or change labeling to make it more clear what Residual Mix means. Bao will review internally to explore options for the update.
- 4) General Comments and Questions
	- a) Bill—Is there going to be costs? Bao—These items still need to be reviewed internally before we can provide cost estimates.
	- b) Bill—Does this have to go through the Markets Committee to review? Bao—Yes.
	- c) Lisa—Will this require any GIS Operating Rules review? Lynn—No, unless APX think there is, but anything from the Usability Group will go through the normal Usability Group process. Devon— These are minor requests; we will review internally and speak with Lynn and get back to you.

## 5) Next Steps

- a) APX Touch Introduction
	- i) Joe V. Every Usability Group meeting in the future we will present the APX touch, where we give our take on new updates in NEPOOL based on how we manage other registries, discuss what other stakeholders in the industry are doing, and identify ways on how we can improve NEPOOL GIS. The goal of the APX Touch is to advance NEPOOL moving forward.
	- ii) Allison L.- is this going to change the way registry look? Joe V. We had requests for better reporting and graphics, and we will also be turning on a data warehouse to help with this implementation.
	- iii) Allison L.- Is this going to be just for data or for other reports? Joe V. Overall the system will act the same, but direction is to focus on GIS improvements.
	- iv) Allison L. I made requests during a previous Usability Group Meeting. What is the status? Devon W. – ME Class IA and MA CPS has been the top priority items and your items are currently on the queue.
- b) APX will review the change requests and will refer to the Markets Committee for review, as necessary.